# Parcours Excel 2019

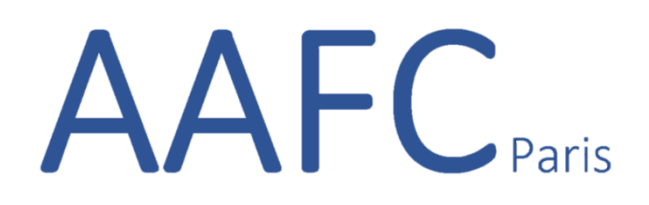

- Prérequis : Maitriser l'environnement Windows ou Mac OS
- Objectifs :
	- Niveau débutant
		- o Savoir identifier les principaux éléments d'un classeur pour bien démarrer avec Excel
		- o Savoir adapter l'environnement de travail à ses besoins
		- o Savoir gérer les classeurs Excel pour organiser ses données
		- o Savoir identifier les principaux éléments d'un classeur pour bien démarrer avec Excel
		- o Savoir sur tout type de tableau optimiser la saisie des données
		- o Savoir créer la structure d'un tableau simple pour présenter des données chiffrées et mettre en forme ces données
		- o Savoir sur tout type de tableau intégrer des calculs et fonctions de calcul complexes
		- o Savoir utiliser les formules de calculs pour créer des tableaux de calculs efficient
		- o Savoir mettre en forme des tableaux pour une lisibilité optimale
		- o Savoir sur tout type de tableau, imprimer les données entièrement ou en partie
		- $\circ$  Savoir sur tout type de tableau améliorer la représentation graphique des données
	- Excel avancé
		- o Savoir exploiter les fonctionnalités de travail collaboratif d'Excel pour communiquer les données
		- o Savoir intégrer des calculs et des fonctions de calcul complexes pour exploiter les données
		- o Savoir créer des listes de validation et gérer les erreurs pour valider les données du modèle
		- o Savoir utiliser les formules Dates pour créer des fonctions de date
	- Niveau Expert
		- o Savoir présenter des données pour créer des modèles de données
		- o Comprendre la logique du modèle de données pour créer un TCD
		- o Savoir créer des modèles de données sous Excel pour créer des tableaux croisés dynamiques
		- o Savoir créer des tableaux multidimensionnels pour créer un TCD
		- o Savoir créer des tableaux de bord
		- o Savoir trier, filtrer et grouper les données pour analyser facilement
		- o Savoir intégrer des calculs et des fonctions de calcul complexes pour exploiter les données
		- o Savoir présenter les données en garantissant leur intégrité
		- o Connaitre Power Pivot pour réaliser les compléments d'analyse
- Durée : 15/25/35 heures avec tutorat personnalisé (5/10/15h)
- Modalités et délais d'accès : Accès via Mon compte formation, 18 jours de délais d'accès en moyenne
- Tarifs : 1500€ HT / 2500€ HT / 3 500€ HT
- Contacts : [prisca@mecertifier.com](mailto:prisca@mecertifier.com)
- Méthodes mobilisées : expositive, affirmative et coaching personnalisé
- Modalités d'évaluation :
	- o Quiz de connaissances et exercices
	- o L'examen de certification est réalisé en ligne. Le logiciel Excel dans la version appropriée est accessible via une machine à distance qui reproduit un environnement de travail réel. L'examen en e-surveillance, est chronométré (1 heure).
- Nos formations sont accessibles aux personnes en situation de handicap. Afin de nous permettre d'organiser le déroulement de la formation dans les meilleures conditions possibles en effectuant les aménagements nécessaires, contactez-nous.

#### Excel Niveau débutant

# Module 1 Bien démarrer avec Excel

- Lancer Excel
- Premier contact avec Excel
- Première utilisation du ruban
- La vue Backstage
- Formats et extensions
- Raccourcis clavier
- Aide en ligne
- Le menu contextuel de la souris
- Thème Office noir
- Personnaliser le ruban
- Raccourcis vers les éléments du ruban
- La barre d'outils Accès rapide

Savoir identifier les principaux éléments d'un classeur pour bien démarrer avec Excel ; Savoir adapter l'environnement de travail à ses besoins

# Module 2 Gestion des classeurs et fichiers

- Création d'un nouveau classeur vierge
- Création d'un nouveau classeur basé sur un modèle
- Ouvrir un classeur récent
- Ouvrir un classeur existant
- Sauvegarder le classeur en cours d'édition
- Impression d'un classeur
- Ajouter une feuille dans un classeur
- Supprimer une ou plusieurs feuilles de calcul dans un classeur
- Envoyer un classeur par courriel
- Exporter un classeur au format PDF ou XPS
- Le mode protégé d'Excel
- Partager un classeur
- La fonctionnalité Rechercher
- Recherches dans Bing sans quitter Excel

# Savoir gérer les classeurs Excel pour organiser ses données

# Module 3 Sélections et mouvements

- Se déplacer dans une feuille de calcul
- Définir une zone de saisie
- Couper, copier et coller
- Couper/copier/coller évolué
- Presse-papiers évolué
- Transposer des données
- Supprimer des données dans une feuille de calcul
- Recherches dans un classeur
- Recherches et remplacements
- Recopie de cellules

Savoir identifier les principaux éléments d'un classeur pour bien démarrer avec Excel ; Savoir sur tout type de tableau optimiser la saisie des données

AAFC, 71 Rue Desnouettes 75015 Paris Certifications ENI

#### Module 4 Travailler avec les feuilles de calcul

- Saisie de données
- Corrections en cours de frappe
- Listes personnalisées
- Remplissage instantané
- Formules
- Empêcher l'affichage des formules
- Séries de données
- Nommer une plage de cellules
- L'Assistant Fonction
- Calcul automatique
- Coéditer un classeur
- Comparaison de classeurs
- Tri de données
- Filtrage des données
- Accessibilité
- Traduction dans Excel

Savoir introduire des calculs basiques dans les tableaux pour créer un graphique basique ; Savoir sur tout type de tableau optimiser la saisie des données ; Savoir sur tout type de tableau intégrer des calculs et fonctions de calcul plus ou moins complexes

# Module 5 Affichage et mise ne page

- Supprimer lignes et colonnes
- Insérer lignes et colonnes
- Supprimer des cellules
- Insérer des cellules
- Modifier la hauteur des lignes
- Modifier la largeur des colonnes
- Mise en forme de cellules numériques
- Alignement et orientation des cellules
- Centrage sur plusieurs colonnes
- Mise en forme des cellules
- Mise en forme conditionnelle
- Segments
- Copier une mise en forme
- Supprimer la mise en forme
- Mise en forme à l'aide d'un thème
- Protection d'un classeur
- Protection d'une feuille de calcul
- Affecter un lien hypertexte à une cellule
- Ajouter des commentaires dans une feuille
- Figer les volets
- Le mode Plan
- Aperçu avant impression et impression
- Modifier les marges de l'impression
- En-têtes et pieds de page
- Mise en place d'une feuille de calcul pour l'impression

Savoir sur tout type de tableau améliorer la mise en forme des données

### AAFC, 71 Rue Desnouettes 75015 Paris Certifications ENI

#### Module 6 Illustrations

- L'outil de capture d'écran
- Insérer une image
- Insérer une icône dans une feuille de calcul
- Insérer un objet 3D dans un classeur
- Modifier la taille d'une image
- Effets artistiques
- Supprimer l'arrière-plan d'une image
- Compresser les images dans un classeur
- Formes automatiques
- Personnaliser une forme
- Effets typographiques
- Représenter des données numériques par un graphique
- Personnaliser un graphique
- Imprimer un graphique
- Graphiques recommandés
- Graphiques croisés dynamiques
- Graphiques SmartArt
- Graphiques Sparkline
- Prévisions en un clic

Savoir créer la structure d'un tableau simple pour présenter des données chiffrées et mettre en forme ces données ; Savoir sur tout type de tableau, imprimer les données entièrement ou en partie ; Savoir sur tout type de tableau améliorer la représentation graphique des données

### Module 7 Excel avancé

- Automatiser les tâches répétitives avec une macro
- Affecter un raccourci clavier à une macro
- Equations
- Définir une page web avec Excel
- Utiliser un classeur partout dans le monde
- Importer des données externes
- Obtenir et transformer
- Combinaison de données
- Consolidation
- Valeur cible et solveur
- Tableau croisé dynamique
- Analyse de données issues de plusieurs tables
- Analyse rapide
- Compléments pour Office
- Cartes Bing
- Complément People Graph
- Définir et mettre en forme un tableau
- Filtrer un tableau

Savoir exploiter les fonctionnalités de travail collaboratif d'Excel pour communiquer les données

#### Niveau intermédiaire Maîtriser Excel

# Module 1 - Recherches et filtres

- Préparation des données
- La fonction RECHERCHEV
- Recopier la formule
- Utiliser les références de tableau
- Fonction EQUIV
- Fonction INDEX
- Les filtres avancés

Savoir intégrer des calculs et des fonctions de calcul complexes pour exploiter les données

# Module 2 - Valider les données

- Liste de validation
- Gérer les erreurs avec ESTNA
- Gérer les erreurs avec SIERREUR
- Supprimer les doublons

# Module 3 - Fonctions de date

- Calcul de l'écart entre dates
- Calculer la fin du mois
- Le jour de la semaine
- Le numéro de semaine
- Formater les heures
- Sur des tableaux contenant de grandes listes de données :
	- o Exploiter les fonctionnalités propres aux tableaux de données ;
	- o Utiliser les tableaux croisés dynamiques (TCD).

### Excel Expert Tableaux croisés dynamiques

Module 1 - Introduction

- 1. Les TCD dans Excel
- 2. Le modèle de données

Savoir présenter des données pour créer des modèles de données Comprendre la logique du modèle de données pour créer un TCD

# Module 2 - Préparer les données

- 1. Cadrage des données initiales
- 2. Un exemple des erreurs à éviter
- 3. Un conseil : utilisez les tableaux

Savoir créer des modèles de données sous Excel pour créer des tableaux croisés dynamiques

# Module 3 - Créer un tableau croisé dynamique

- 1. Création d'un TCD
- 2. Utiliser le volet des champs
- 3. Les modes de disposition
- 4. Les totaux
- 5. Suggestions de TCD

Savoir créer des tableaux multidimensionnels pour créer un TCD

# Module 4 - Mises en forme

- 1. Nommer les colonnes dans Excel
- 2. Formater les valeurs
- 3. Appliquer des styles
- 4. Choisir une fonction

Savoir créer des tableaux de bord

# Module 5 - Tris, filtres et groupes

- 1. Tris et filtres classiques
- 2. La zone filtre
- 3. Les segments
- 4. Les regroupements sur des champs texte
- 5. Les regroupements sur des champs date
- 6. Filtrer avec la chronologie
- 7. Mise en forme conditionnelle

Savoir trier, filtrer et grouper les données pour analyser facilement

# Module 6 - Créer des formules de calcul

- 1. Créer un champ calculé
- 2. Créer un élément
- 3. Calculs sur un champ valeur

Savoir intégrer des calculs et des fonctions de calcul complexes pour exploiter les données

# Module 7 - Le modèle de données

- 1. Objectifs du modèle de données
- 2. Préparer les données
- 3. Créer un TCD utilisant le modèle de données

AAFC, 71 Rue Desnouettes 75015 Paris Certifications ENI

4. Créer des relations et gérer

Savoir présenter les données en garantissant leur intégrité

# Module 8 – Conclusion

- 1. Ne pas oublier d'actualiser
- 2. Aller plus loin avec les compléments d'analyse

Connaitre Power Pivot pour les compléments d'analyse

Lien internet vers le descriptif de la certification : <https://www.certifications-eni.com/fr/certifications-bureautiques-office.htm> <https://www.francecompetences.fr/recherche/rs/5436/>